Projekt "Digital Azpilcueta"

Kontakt: [glueck@rg.mpg.de](mailto:glueck@rg.mpg.de)

# **Besondere Erfassungsanweisungen für das Werk Azp1552**

Stand: 26.01.2017

## **I. Angaben zum Werk**

**Autor/Titel/Erscheinungsort/-jahr:** Martín de Azpilcueta: Manual de Confessores y Penitentes. Coimbra 1552.

**Sprachen**: Portugiesisch (größtenteils), Spanisch (teilweise)

## **Quellen**

tif-Dateien liegen (passwortgeschützt) unter: <http://wwwuser.gwdg.de/~svsal/tiffs/DigitalAzpilcueta/Azp1552/> ("Azp1552.7z")

## **Umfang**

Anzahl der zu erfassenden Seiten ca.: 1.032 zu erfassende Images: Azp1552-0007 bis Azp1552-1038 Geschätzte Zeichenzahl pro Seite: 1.892 Geschätzte Zeichenzahl insgesamt: 1.950.996

# **II. Spezifische Textauszeichnung für das Werk**

Für die Texterfassung gelten grundsätzlich die "Allgemeinen Erfassungsanweisungen" des Projekts *Die Schule von Salamanca*, siehe [http://facs.salamanca.school/Erfassungsanweisungen/allgemein/SvSal\\_Allgemeine\\_Erfas](http://facs.salamanca.school/Erfassungsanweisungen/allgemein/SvSal_Allgemeine_Erfassungsanweisungen.pdf) [sungsanweisungen.pdf.](http://facs.salamanca.school/Erfassungsanweisungen/allgemein/SvSal_Allgemeine_Erfassungsanweisungen.pdf) Diese werden durch die folgenden besonderen Anweisungen ergänzt oder ggf. überlagert.

# **1. Paginierung**

Von der Titelseite (Azp1552-0007) bis vor dem Beginn des ersten Kapitels (Azp1552- 0014) gibt es keine Paginierung im Original, sodass hier eine Seitenzählung mit römischen Zahlen im @n-Attribut von <pb .../> (in einfach aufsteigender Reihenfolge, also ohne recto/verso-Zählung) hinzugefügt werden muss. Dementsprechend wird die erste bzw. Titelseite (Azp1552-0007) mit <pb n="[i]" facs="Azp1552-0007"/> markiert, Azp1552- 0008 mit <pb n="[ii]" facs="Azp1552-0008"/>, usw. Die eckigen Klammern geben dabei an, dass die entsprechende Seitenzahl nicht im Original vorhanden ist und in der

Annotation hinzugefügt wurde.

Ab dem Hauptteil des Textes (Azp1552-0015) wird die originale Seitenpaginierung regulär in @n von <pb/> erfasst. Falls Seitenzahlen fehlerhaft sind oder fehlen (wie z.B. noch auf der ersten Seite des Hauptteils), werden in eckigen Klammern normalisierte bzw. korrigierte Zahlen angegeben, damit die reguläre Zählung nicht unterbrochen wird. Die Paginierung des Hauptteils geht bis zur Seite Azp1552-0967.

Der Anhang besteht aus einem im Original unpaginierten Teil (Azp1552-0968 bis Azp1552-1006), für den analog zum 'front matter' wieder eine Paginierung in römischen Zahlen und beginnend bei "i" hinzugefügt werden soll, allerdings mit dem Präfix "A" (für Appendix). Die erste Seite des Verzeichnisses wird also als <pb n="[Ai]" facs="Azp1552-0968"/> erfasst, die folgende Seite als <pb n="[Aii]" facs="Azp1552-0969"/>, usw.

Für den restlichen Anhang (Azp1552-1007 bis Azp1552-1038) kann die im Original vorhandene, erneut bei 1 beginnende Seitenzählung in pb/@n erfasst werden, wobei wiederum das Präfix "A" vorangestellt werden soll, also für Azp1552-1007 z.B. < pb n="[A1]" facs="Azp1552-1007"/>.

Für die leeren Seiten vor und nach den zu erfassenden Seiten sollen wie üblich leere <pb n="" facs="Azp1552-..."/> angelegt werden.

# **2. Überschriften**

# *Vor dem Hauptteil*

Vor dem Hauptteil (bis Azp1552-0014) gibt es nach der Titelseite (Azp1552-0007, die möglichst mit den dafür in TEI Tite zur Verfügung stehenden Elementen auszuzeichnen ist) folgende Überschriften, die als (jeweils ein) <p rend="hx"> (mit <lb/> </a> zu erfassen sind:

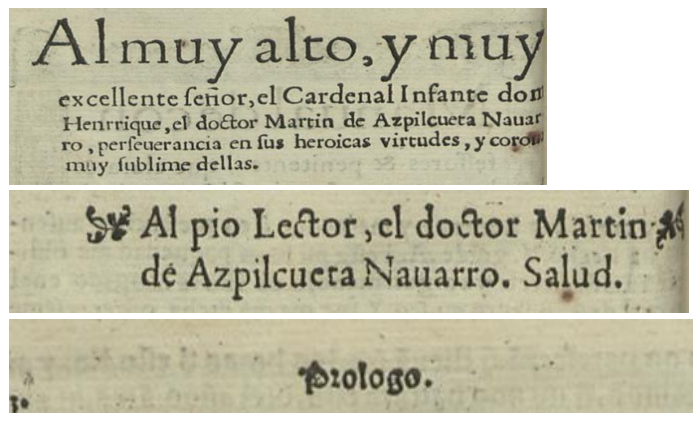

# *Hauptteil*

Im Hauptteil (Azp1552-0015 bis Azp1552-0967) sind Überschriften grundsätzlich nur an Zentrierung zu erkennen.

Es gibt hier zwei Arten von Überschriften(ebenen), die im Allgemeinen nur am Vorhandensein oder Fehlen des Bezeichners "Capit.", "Capitolo", "Capitulo" (o.ä.) zu unterscheiden sind:

1.) **Überschriften der obersten Ebene** (als <p rend="h1"> zu taggen) beginnen stets mit dem Bezeichner "Capit." oder "Capitulo"; Beispiele:

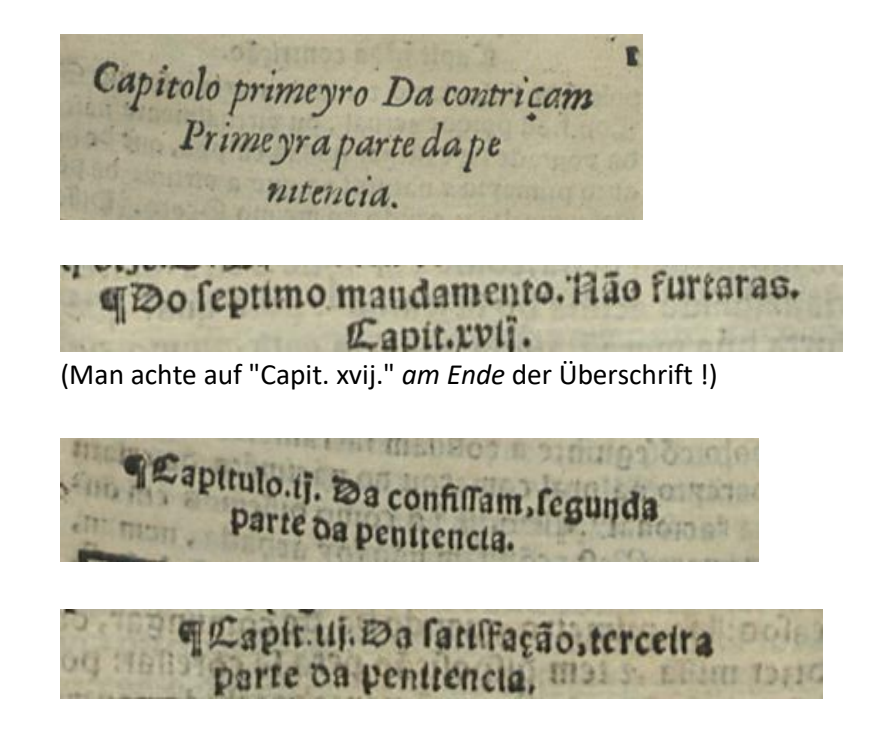

Dabei ist stets der gesamte Überschriftentext (hier z.B. alles, was auf dem jeweiligen Bild zu sehen ist) in einem <p rend="h1"> (mit <lb/> <lb/>innerhalb von <p rend="h1">) zu erfassen.

2.) **Überschriften der unteren Ebene** (als <p rend="h2"> tu taggen) sind keine Kapitelüberschriften und von letzteren daran zu unterscheiden, dass der Bezeichner "Capitulo" (o.ä.) fehlt. Beispiele:

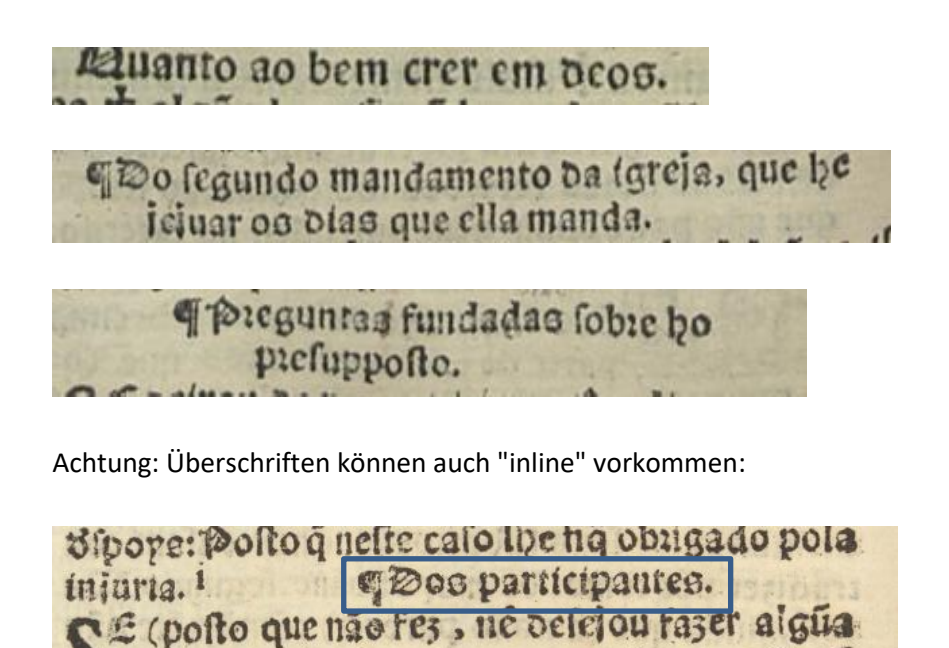

que no solveditagi norem confentio nico é

Hier ist ebenfalls stets der gesamte Überschriftentext innerhalb eines <p rend="h2> zu erfassen.

## *Anhang*

Im Anhang (ab Azp1552-0968) kommen Überschriften in unterschiedlichen Schriftarten und -größen vor und sind allgemein lediglich an der Zentrierung eindeutig zu erkennen. Diese Überschriften werden als <p rend="hx"> erfasst. Beispiele:

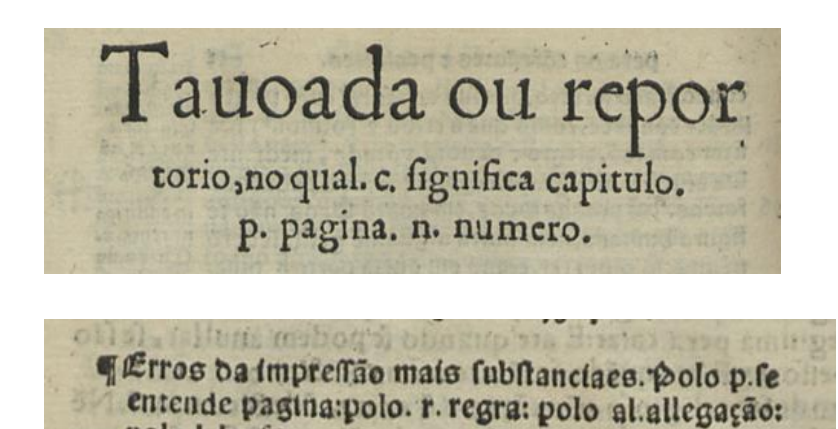

## **3.** Größere Textabschnitte ("divisions")

polo I. legie.

Die strukturelle Auszeichnung nach Kapitelebenen etc. erfolgt projektintern, somit sind keine <div>-Tags zu setzen.

## **4. Register**

Das Register ab Seite Azp1552-0968 bis Azp1552-1001 wird als eine Liste <list> von Sublisten für jeden Buchstaben erfasst: <list>

```
<item>
        <head>A</head>
        <list>
                <item>...</item>
                <!-- ... -->
        </list>
</item>
<item>
        <head>B</head>
        <list>
                <!-- ... -->
        </list>
</item>
<!-- ... -->
</list>
```
Dabei ist ein Eintrag in der Liste (also ein <item>) in der Regel daran zu erkennen, dass die Folgezeilen des Eintrags eingerückt sind.

Wenn bei Beginn des Abschnittes für einen neuen Anfangsbuchstaben dieser nicht zentriert als Überschrift, sondern nur als hervorgehobene Initiale des ersten Eintrags erscheint, so ist keine gesonderte Überschrift (<head>) anzulegen, sondern der Buchstabe nur als Initiale im Text zu erfassen:

```
...
<item>
   <list>
           <item><hi rend="init">D</hi>Ebito Conjugal ...</item>
           <item>...</item>
   </list>
</item>
```
### **5. Marginalien**

### *Marginalziffern und Kreuzchen*

Marginalziffern kommen in der Regel auf derselben Höhe wie Kreuzchen im Hauptbereich des Textes vor und referenzieren diese; in diesem Fall werden sie als <milestone n="[Marginalziffer]" unit="x" rend="dagger"/> an der Stelle des Kreuzchens im Text erfasst, wobei <milestone> sowohl das Kreuzchen als auch die Marginalziffer auflöst.

Andernfalls (wenn kein Kreuzchen im Hauptbereich des Textes referenziert wird) wird die Marginalziffer am Ende der jeweiligen Zeile aufgelöst, als <milestone n="[Marginalziffer]" unit="x"/>.

Sollte ein Kreuzchen im Text ohne entsprechende Marginalziffer vorkommen, ist dieses als <milestone unit="x" rend="dagger"/> zu erfassen.

### *Marginalnoten*

Marginalnoten kommen im Hauptteil (ab Azp1552-0015) und im Anhang des Textes vor und werden im Hauptbereich des Textes in der Regel mittels hochgestellter Kleinbuchstaben (a-z) referenziert. Die Noten im Marginalbereich beginnen oft ungefähr auf der Höhe der Referenz im Text oder eventuell verschoben, vor allem, wenn mehrere Noten im Marginalbereich vorhanden sind. In letzterem Fall stehen die Noten oft dicht aneinander, können aber durch die bezeichnenden Buchstaben auseinandergehalten werden.

Wenn der seitliche Marginalbereich "überläuft", können Marginalnoten auch unterhalb des Hauptbereichs stehen; in diesem Fall können mehrere Marginalnoten in derselben Zeile beginnen (worauf beim Setzen der <lb/> b/> innerhalb von <note> zu achten ist) und bei Zeilenumbrüchen innerhalb einer Note kann die Fortsetzung etwas entfernt vom Beginn auf der linken Seite stehen (siehe unten die pink hervorgehobene Marginalnote) – es gilt nämlich derselbe horizontale Lesefluss wie im Hauptbereich des Textes, auch wenn Noten teilweise vertikal strukturiert erscheinen.

**Bei der Erfassung der Marginalnoten gelten stets die Annotationsregeln nach allg. EA Punkt III.3.f.** Zur Veranschaulichung der hier genannten Punkte siehe folgendes Beispiel, in dem einige Marginalnoten farblich hervor- und voneinander abgehoben sind:

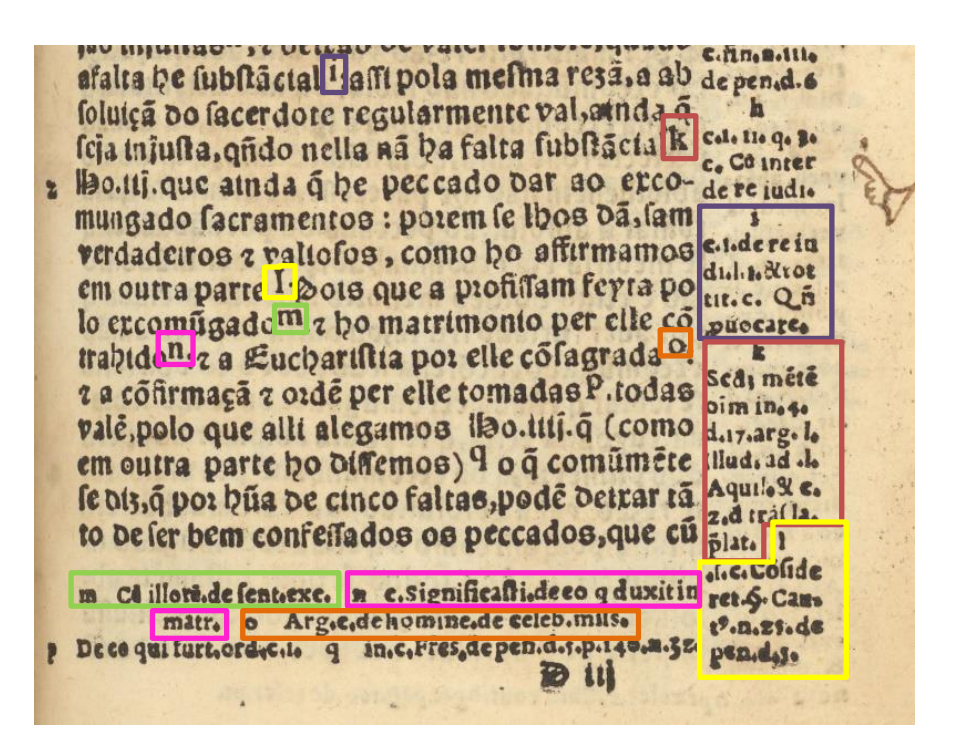

Bei nicht oder schwer lesbaren Zeichen (allgemein, aber besonders in Marginalnoten), siehe auch allg. EA III.4.a

### **6. Nichtlateinische Schriftzeichen**

Bei der Erfassung nichtlateinischer Schriftzeichen (hier vor allem griechischer Zeichen) gilt die Auszeichnung nach allg. EA Punkt III.3.m.

### **7. Textausrichtung**

Zentriert oder rechtsbündig stehender Text ist, wenn es sich nicht um eine Überschrift handelt, den allg. EA gemäß als solcher (d.h. mittels <hi rend="center|right">) zu erfassen; siehe etwa Azp1552-0033.

### **8. Handschriftliche Ergänzungen, Anstreichungen oder Illustrationen**

... sollen, den allgemeinen Erfassungsanweisungen gemäß, nicht erfasst werden.